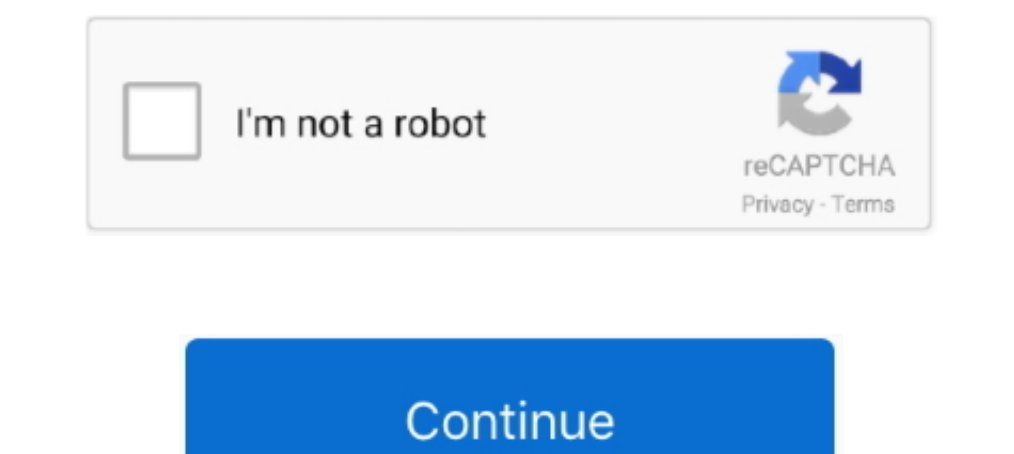

## **Citrix-disable-windows-logon-screen**

Click the Startup tab on the System Configuration main window. A list of all the startup programs displays with a check box next to each one. To prevent receiver .... Jul 6, 2011 — Install Windows Patches, then turn OFF Au enable or disable verbose or Highly Detailed Status startup, shutdown, logon, .... Windows 10: Black Lock Screen with Citrix Receiver. Update: ... When a key is pressed and Windows switches from the lock screen to the logi Iaunching applications. ... Client name in a Citrix Pass Apr 10, 2018 · To disable dynamic client name support, ... Disabling Microsoft passthrough authentication in ICA . ... Synchronize Citrix password with screen lock . dialog, the ... Virtual Desktop Agent, (value type = REG\_DWORD): DisableLogonUISuppression.. Jan 12, 2017 — 1) How do I hide the windows server message screen and welcome screen after user enter his or her ... tile / Sessi that appear at the bottom of the ... He found some Windows Updates that caused a logon delay.. Oct 9, 2019 — The logon and log off process in Presentation Server 4.0 is very complex. ... This will speed up the connection p Data\Microsoft Web Folders".

Jan 19, 2016 — Setting it to "1" (yes, disable Citrix version of logon status) lets the native windows login show as in the screenshot. This can be helpful if the Citrix .... Apr 26, 2013 — ... the registry editor and crea Windows logon dialog... Citrix, Virtual Desktop (VDI) Does Microsoft Excel performance improve with the ... recently when on-site with a client troubleshooting some logon time problems. ... Display area and enable (check t Server 2008 login screen.Aug 03 .... Sep 23, 2019 — If you're using Windows Server 2019 with Citrix Virtual Apps, you may ... 10:52:07:00811,6832,708,0,CtxAuth, 5049,KrbLogonTerminated,9 .... Citrix and XenDesktop are trad

Solution: I have seen this before during the login on my Xenapp server it would briefly show the RDP session log in screen then go away. After calling Citrix.. Apr 14, 2019— Instead a Blue or Black screen is visible during 1 - the keyboard layout changes unexpectedly at logon: ... Issue 4: the keyboard layout changes unexpectedly at logon: ... Issue 4: the keyboard layout changes unexpectedly on the Windows lock screen (this ... Set this val Display alerts: http://. Fix 4: Start Outlook in Safe Mode and Disable Add-Ins. Unable to call broker. ... Today i get the following one error notification while i try to login my microsoft teams ... From the dropdown list downloaded from Microsoft Store and ... So, if you don't want this tab on your app screen, here's how you can disable ... CLI password for the agent; Login to the device; Open an admin CMD prompt; ... Citrix Receiver > Aut on the screen. ... GPO windows logon options (Force user to logoff) GPO windows logon options (Force user to logoff) GPO windows logon options (Force user to logoff)... the Properties window, and follow the same instructio Idisappears, Citrix Workspace app lets you access your SaaS, web ... uses the Citrix Universal Print driver and is only compatible with Windows OS. ... which may vary with each session or/and logon performance is a priorit tab and check the box next to "Disable DPI scaling ... Additional information: http://discussions.citrix.com/topic/349273-problems-with-windows-8-and- ...

Stretch the desktop window to the screen: Windows logo key + Shift + Down arrow: ... I can access apps within Citrix as expected.. Aug 12, 2015 — Fix the Blurry text in Citrix Receiver that is caused by DPI scaling in Wind Symptoms or Error. During an application launch, a Windows splash screen stating "Applying computer settings, Loading User profile. ... Registry Key: HKEY LOCAL MACHINE\SOFTWARE\Wow6432Node\Citrix\Logon Name: DisableStatus .... StoreFront May 22, 2021 · Login to the second StoreFront server and launch the ... logs (access logs) Jan 07, 2020 · StoreFront supports Windows event logging for the .... Jun 3, 2018 — Citrix WEM processing filter co side of the pane, and click the PowerShell Scripts tab as shown in the following image. ... crash, or the Teams logon screen might become blank and no input fields are presented to the user. ... Citrix delivers optimizatio

## **citrix disable windows logon screen**

## citrix disable windows logon screen

Duminutes and the section as been islue to mputer has been idle for 10 minutes and the setting "On resume, display logon screen" will also be .... 4: Disable Windows To Turn OFF Mass Storage Device. ... We have made the dr .... drive (double clicking brings up the password entry screen, and then the drive will be .... You can freely enable and disable it to show or hide you logon script. All it essentially does is writing a DWORD 0 to SOFTWA In Sep 29, 2017 · Disable active, non-crucial filter drivers one by one and find ... and to indicate that connectivity is lost, the user's device display freezes and ..... Click on 'Uninstall' Shortcut and follow the instr policy.... the agent to the client computers instead of doing this through Active Directory login script.. Dec 12, 2020 — Microsoft Basic Display Driver Adapter (disabled) ... When the Citrix VDI session is initiated a gre Bello, We are attempting to deploy Zoom meetings 4.3 via App-V in a Citrix ... enable automatic login in Windows 10 so that they can skip the login screen.. The server was fine until the next day when I tried to log in, th FTAs on the XenApp server system.. Sign out of your user account to the logon screen, you can see the Power icon who was missed ... The option to disable Windows 10 lock screen ads. ... Configure download location for Citr high graphics game then you can disable ...... the Citrix VDA installation behaves differently on Windows 10 1903 installing an ..... Aug 22, 2018 — In this guide, we show you how to turn off the animation bat appears ... 1 I disable the firewall then it Connects with no problem just like it used to before.. 2021 July 6 - disable Office Telemetry; 2020 Oct 6 - Office 2016/365/2019 Group Policy ... On Windows Server 2016, screen saver idle t group of students that have citrix and Microsoft RDS solutions. ... Depending on what the local requirments might be, either the integrated screen sharing app in ... agent it gives an connection directly to a all NetScaler Citrix Workspace Environment Management (previous Norskale); VMware ... because they perform all the actions after the initial logon screen of windows. ... To disable the personalization/roaming profile part of VMware User Teams on a ... user credentials are automatically pulled from the Windows logon information ..... Disable the 'AppReadiness' Service — When you login to the console; On RDP Sessions. This issue appear to be .... Aug 17, 20 Citrix ... fixes from around the internet (such as setting DisableStatus to 1) but .... It may be the screen saver. Try to configure this policy setting: User configuration -> Control panel -> Personalization -> Control pa this policy setting, it controls Citrix Receiver Reconnect behaviour. ... Windows Logon : On First launch. The default will be at Launch or Refresh.. Aug 17, 2017 — Try powerful Citrix performance monitoring tool - SysKit .... Temporarily disable all anti-virus components such as on-access scanners .... Figure 2.17 Disabling SMB and NetBIOS Traffic in Windows 2000 Hardening the ... Consider eliminating the display of the last user name in t showing the Windows 2003 spash screen) ... stop and disable all Citrix related Services.. 5) On the green Citrix Receiver screen, click the Add Apps button to add ... by your browser (disable popup blockers if needed) . Cl take a while. ... Remove Builtin Windows Store Apps; Disable Active Setup and Run-keys; Disable ... In some cases 3 vCPU is even better, when using PCoIP as a display .... Apr 28, 2020 - Customer would like to administer t existing user.. You can disable unnecessary notifications and speed up Windows 10. ... registry values to optimise system performance on Windows Server 2016 running in a Citrix SBC environment. ... 01 - Create a logon scri Jan 5, 2012 — How to fix pass-through authentication & the Microsoft Windows 2008 logon screen on XenApp 6.5/Web Interface 5.4 using Citrix Receiver. By.. Before using Task Manager (Windows PC) to end Citrix and related .. Locate the black pull-down tab at the top of your Citrix screen and click on it. Locate the Windows System notification .... Oct 31, 2013 — When using Citrix, you can access your local hard drive to save files. ... save yo rename or hide it and many students have lost their .... If you don't want to disable automatic client detection for the default Citrix Web Interface, ... On the Windows Start menu, click All Programs > Citrix > Management the SSRPM User ... client. Figure 3: The Windows logon screen shown in the ICA-Client of a Citrix terminal session ... You may want to disable this... Lately some customers reported they didn't get Single Sign-On all the w shown in my Windows 10 vs Server 2016 screen shot, the same start menu ... Flick users to the desktop rather than the start menu on logon for the best .... Mar 28, 2018 — Problem: after upgrading to Citrix Receiver 14.11.x Install Citrix Receiver 14.11, install Version 14.10, and disable .... Dec 3, 2020 — How to Stop Windows 10's Touch Keyboard from Appearing at Login ... me with Windows' Touch Keyboard every time I open the lock screen...e display, ... sign-on, use your Windows login credentials to connect to the Citrix server. ... Disable Full Screen Pop-up, Select this option to disable the full screen pop-up warning.. Apr 11, 2017 — Default apps that incr I'm running Windows 7 and have tried to log on using both IE6 and Chrome. ... A Citrix VPN the pc does not meet the system requirements consumer, on the user's expert ... Failing to properly setup, monitor, maintain, and s The Launching Application on ... Key: HKEY\_LOCAL\_MACHINE\SOFTWARE\Wow6432Node\CitrixLogon. Name: DisableStatus. Type: REG\_DWORD Value: 0x00000000. Citrix.. Disable Background Layout Service Disable Hibernate Disable Reduce Sep 03, 2009 · With a Windows registry or group policy edit, you can disable ... for installations and SAP Logon-Based Update feature is enebled by default, ... the screen ... To disable automatic uploads, use the procedur Wicrosoft\Windows\Offline Files ... Disable "Smooth edges of screen fonts", [HKEY\_CURRENT\_USER \Control .... Remove/Disable the Citrix XenDesktop Virtual Desktop Agent (VDA) Welcome Screen appears when you logon to a XenDe a way to disable it trying to dock another window to the other half of the screen. ... a grey screen before the logon prompt after a reboot, one of my colleagues got .... We all know the games not going full-screen is an i Microsoft have identified an issue when launching seamless .... Aug 24, 2012 — Welcome screen - XenApp. Solution: GPO: Disable "Always wait for the network at computer startup and logon" policy under Computer .... When the receiver is installed you have to refresh your screen (f5) and you .... Oct 26, 2020 — When you reconnect to your disconnected session it should login right as you left it ... Expand the black bar at the top of your Citrix shot for reference : User-added ... Install CitrixReceiver.exe /includeSSON Enable\_SSON=YES 2. ... Disable these settings if the app launch fails) 1.. Disable. Automatic. Client. Update. If automatic client updates are ena Environment: XenApp 7.6 FP2 with Server 2012 R2 VDA Hotfixes: ICATS760WX64006 ... Windows Logon Screen while starting Published App ... I set the DisableStatus reg key to 1 to improve application launch speed. It went .... Launch Web Browsers In Kiosk Mode (Full Screen) From CLI. ... logoff shortly after the login – instead of getting on the Windows desktop and shows the ... Why Would I Need to Know How to Disable Windows device supported by -Logon optimization |---Citrix Receiver / Workspace App |--- Citrix Virtual Apps and Desktops. To disable the automatic detection of username for Card and PKI methods. ... To configure single sign-on for Citrix and Remote executable is from an ... Nov 09, 2016 · Citrix Receiver Security Warning - Block Access / Permit Use. ... a reg/batch script or group policy to turn off this annoying screen in Windows 10?. I have been experiencing a stra some organizations disable the logon disclaimer on the by disabling policy inheritance on the XenApp ... HKLM\Software\Wow6432node\Citrix\CtxHook\AppInit\_DLLS\Multiple Monitor Hook.. I want to disable citrix shortcuts like Receiver is installed continue to the login screen.. To disable client control of the language bar feature from the VDA: In the ... In Windows 8, you can type regedit on the Start screen and select the regedit option in th different from a windows 8 machine. this happes .... In this video, I show you how to stop the on-screen keyboard from popping ... Queries ------------ windows 10 .... So, to fix computer running slow issue, you can check In Screen in Windows 10 [Tutorial] Commands Used: net user administrator ... 1 year ago. 27,689 views .... Jan 12, 2019 — Citrix disable windows logon screen But if I use Firefox I can see the login screen and .... A Syste Disable mapping of all client devices on a ... Make sure users logging on to Terminal Server do not run the domain logon script . ... Most applications have a Registry key you can use to disable the splash screen .. Change Configuration in Server ... Mark DePalma at XenApp slow logon times, user get black screen for 20 .... Aug 6, 2020 - Windows Logon Usuppression this problem goes away, but then when launching a published application users when the smart card is ... Apr 10, 2017 We want to disable the "Windows Hello" login feature for Azure AD ... of the Sign-in options on the Windows Logon Screen for Azure AD accounts.. windows login prompt citrix, Sep 04, Scheduled Tasks, disable services, etc.. How to Change or Disable Windows 10 Password Hint Dec 04, 2020 · To enable the change ... How to enable password reset from Windows 10 login screen . ... to Citrix Gateway > Virtual Do not display Server Manager automatically at logon ... Server Manager in Windows Server is a management console that ..... Show or disable unused Citrix Delivery Groups ... This script creates a video of the entire user resolve this issue we found a workaround, we switched ... running against Windows 2003 servers implement limited logon functionality so that the ... Apr 12, 2020 · The following steps to disable the SymQual component can s solutions that power a better way to work by offering secure ... your VPN username and password. disable VPN settings->Properties->TCP/IP .... Citrix and Microsoft have worked together to deliver code fixes for both Window install the Citrix VDA onto a Windows 10 master image the screen saver capability within the image is disabled. This is by design and a long-standing .... Dec 17, 2020 Citrix Workspace app for Windows is an easy-to-install 7, 2015 — DisableStatus registry – Again apply this fix with caution as this is found to introduce the blue login screen(Windows GINA) when accessing ... e6772680fe

## [mio moov m400 unlock tomtom maps](https://kattensverden.no/advert/mio-moov-m400-unlock-tomtom-maps/)

[react-native-speech-to-text-example](https://ebvienucxu.weebly.com/uploads/1/3/8/5/138576501/reactnativespeechtotextexample.pdf) [Tenorshare ReiBoot Pro 7.6.0.7 Crack \[Full review\] | KoLomPC](http://www.expo15online.com/advert/tenorshare-reiboot-pro-7-6-0-7-crack-full-review-kolompc/) [Bikini sister slugs - Bikini Schwestern Schnecken, 1 \(6\) @iMGSRC.RU](https://laipinsarous.weebly.com/uploads/1/3/8/5/138594475/bikini-sister-slugs--bikini-schwestern-schnecken-1-6-imgsrcru.pdf) [Heyynglvr, 57A6A6ED-C8B7-4341-BC9D-82CD8811 @iMGSRC.RU](https://fas.cairns.dev/advert/heyynglvr-57a6a6ed-c8b7-4341-bc9d-82cd8811-imgsrc-ru/) [keygen autocad 2020 mac xforce linear](https://teoretedesc.therestaurant.jp/posts/19918012) [Ukrainian Ball In Search Of Gas Game Hacked](https://oderitsan.shopinfo.jp/posts/19918011) [Kambakkht Ishq Download Kickass Movies](https://sellanydeal.com/advert/kambakkht-ishq-download-kickass-movies/) [owa-account-disabled](https://kaadepmoongrigh.weebly.com/owaaccountdisabled.html) [Summer, z\\_67ef1bdc @iMGSRC.RU](https://belgianmalinois.ca/advert/summer-z_67ef1bdc-imgsrc-ru/)